# **Relay control module type PMS-11/\*/\*. Modbus communication protocol.**

**Operation Manual no. BP/IOM/02/20**

# EXPROTEC

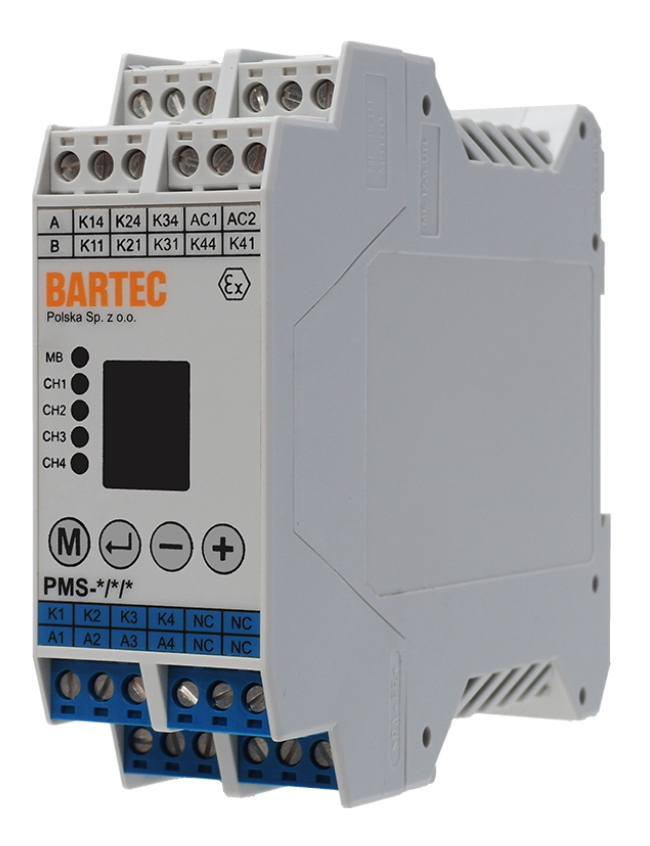

EXPROTEC Sp. z o.o. 43-100 Tychy ul. Graniczna 26A tel: +48 32 326 44 00 email: biuro@exprotec.pl

8th February 2022 Fdition 1.0.1

Index No.: BP/IOM/02/20 Date: 8th February 2022 Edition: 1.0.1 Software: 1.0.0

# **Contents**

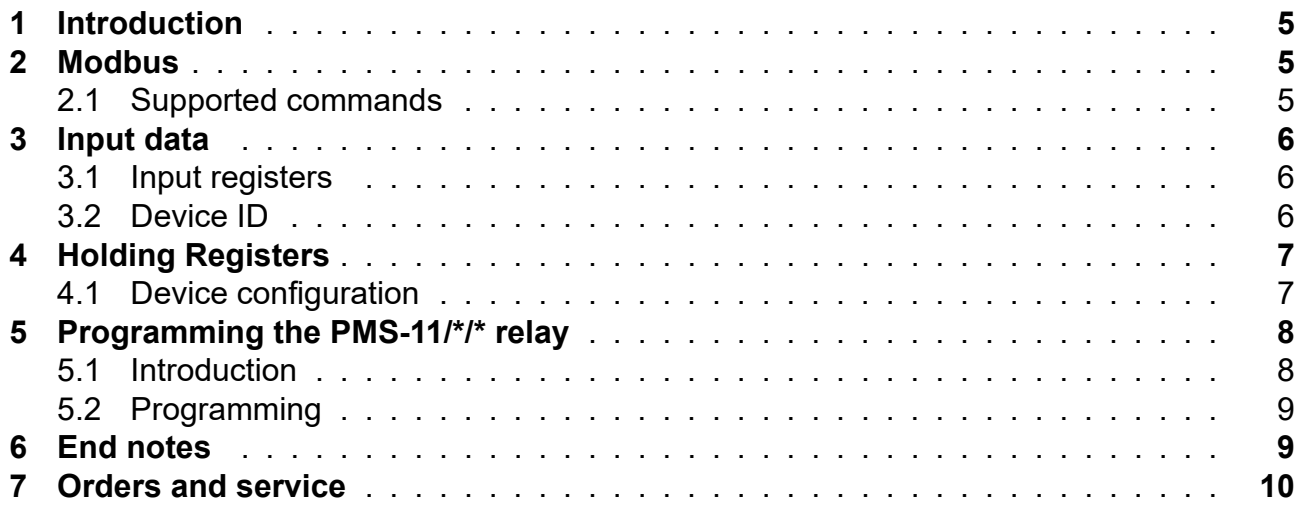

# **List of Tables**

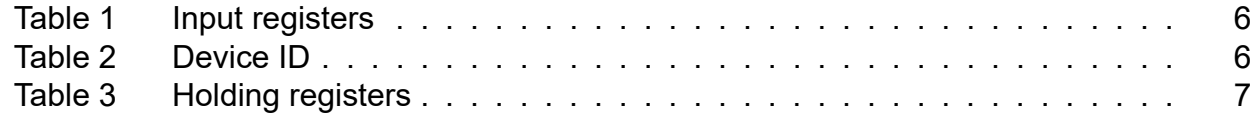

## **1 Introduction**

<span id="page-4-0"></span>This Operation Manual specifies the Modbus communication protocol applied in the PMS-11/\*/\* relay control module, which is designed to test continuity and earth resistance of a receiver or can act as a control relay..

The PMS-11/\*/\* multifunctional relay is designed for interfacing with external control and monitoring systems via RS-485 over Modbus. This feature enables reading the operating status, the actual measured resistance, the failure statuses, and the active lockouts of the PMS-11/\*/\*. The units of the register values are shown in square brackets.

The operating manual of the PMS- $*/\gamma$  relay is a separate document titled "Relay control module type PMS-\*/\*/\*", no. BP/IO/16/08.

# **2 Modbus**

<span id="page-4-1"></span>The PMS-11/\*/\* relay control module supports remote access to its measurement and configuration setting data via RS-485 over Modbus RTU.

For the technical aspects of the communication protocol outside of this manual, follow the official Modbus protocol documentation available on the official website of the Modbus custodian organisation: http://www.modbus.org.

#### **2.1 Supported co[mmands](http://www.modbus.org)**

- Read Holding Registers (0x03)
- Read Input Registers (0x04)
- <span id="page-4-2"></span>• Write Single Register (0x06)
- Diagnostics (0x08)
	- ∘ Return Query Data (0x00)
	- ∘ Restart Communications Option (0x01)
	- ∘ Return Diagnostic Register (0x02)
	- ∘ Force Listen Only Mode (0x04)
	- ∘ Clear Counters and Diagnostic Register (0x0A)
	- ∘ Return Bus Message Count (0x0B)
	- ∘ Return Bus Communication Error Count (0x0C)
	- ∘ Return Bus Exception Error Count (0x0D)
	- ∘ Return Slave Message Count (0x0E)
	- ∘ Return Slave No Response Count (0x0F)
	- ∘ Return Slave NAK Count (0x10)
	- ∘ Return Slave Busy Count (0x11)
	- ∘ Return Bus Character Overrun Count (0x12)
- Get Comm Event Counter (0x0B)
- Get Comm Event Log (0x0C)
- Write Multiple Registers (0x10)

# **3 Input data**

#### <span id="page-4-4"></span><span id="page-4-3"></span>**3.1 Input registers**

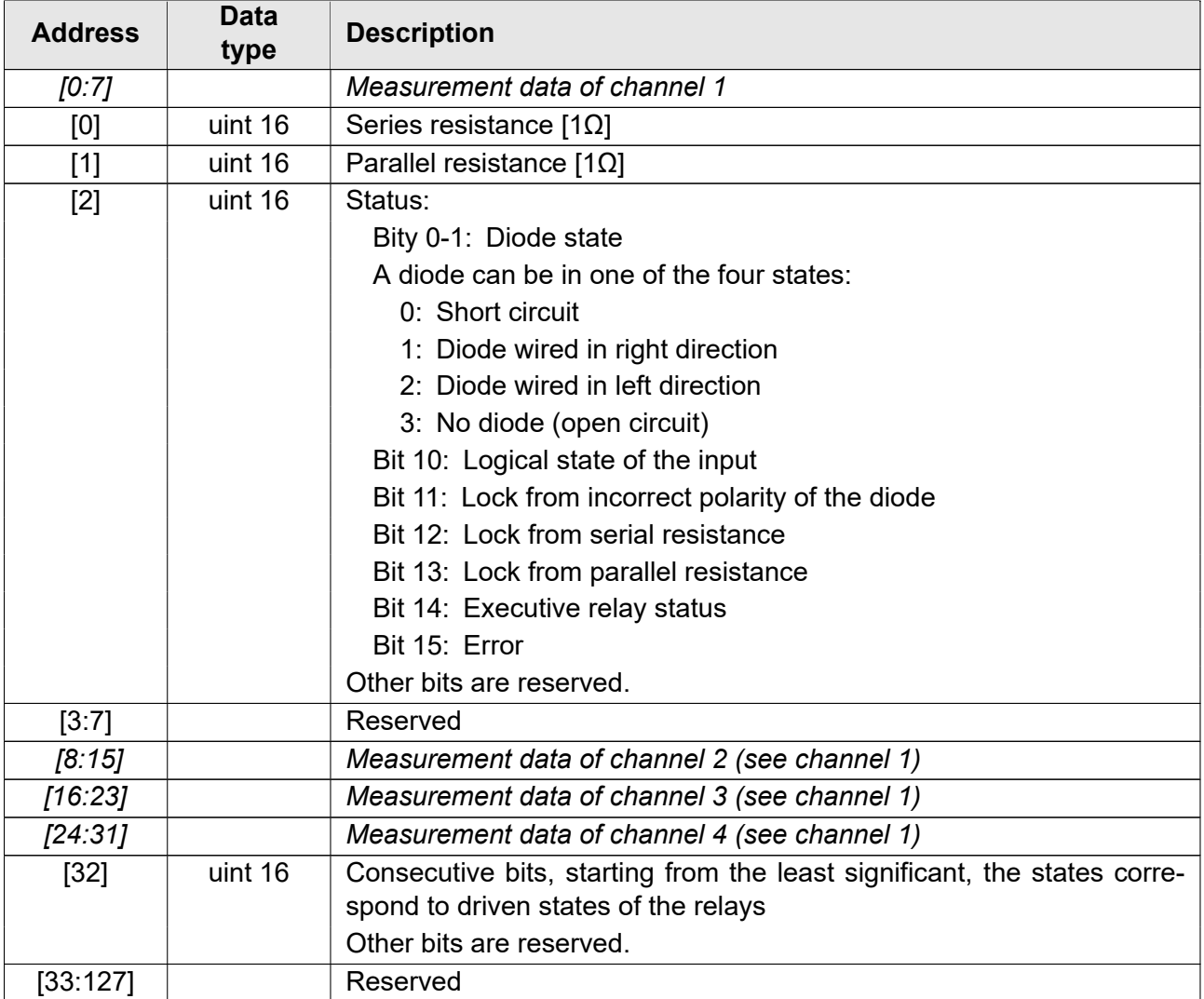

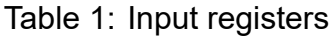

#### <span id="page-5-0"></span>**3.2 Device ID**

The PMS-\*/\*/\* relay allows reading the device ID saved in ASCII format. The device ID comprises the device type, firmware version, hardware version, and the Modbus register data version. The entries begin with the base address 2048 (0x800). The addresses listed here are offsets from the base address.

#### Table 2: Device ID

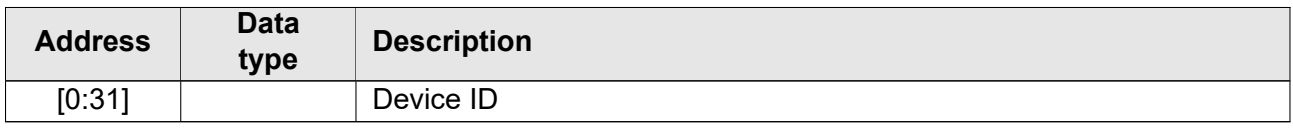

# <span id="page-5-1"></span>**4 Holding Registers**

#### <span id="page-5-2"></span>**4.1 Device configuration**

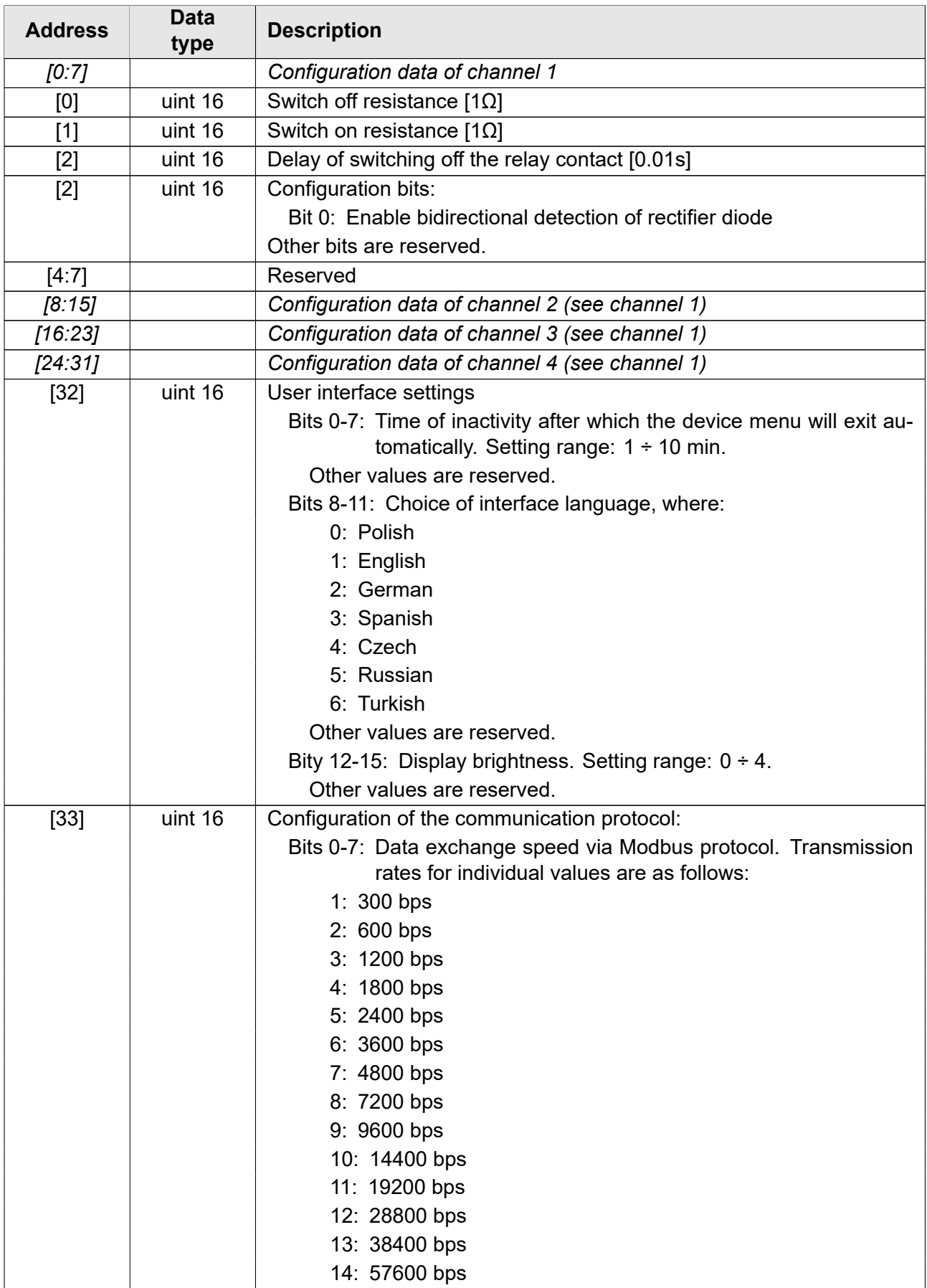

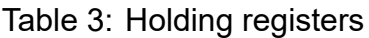

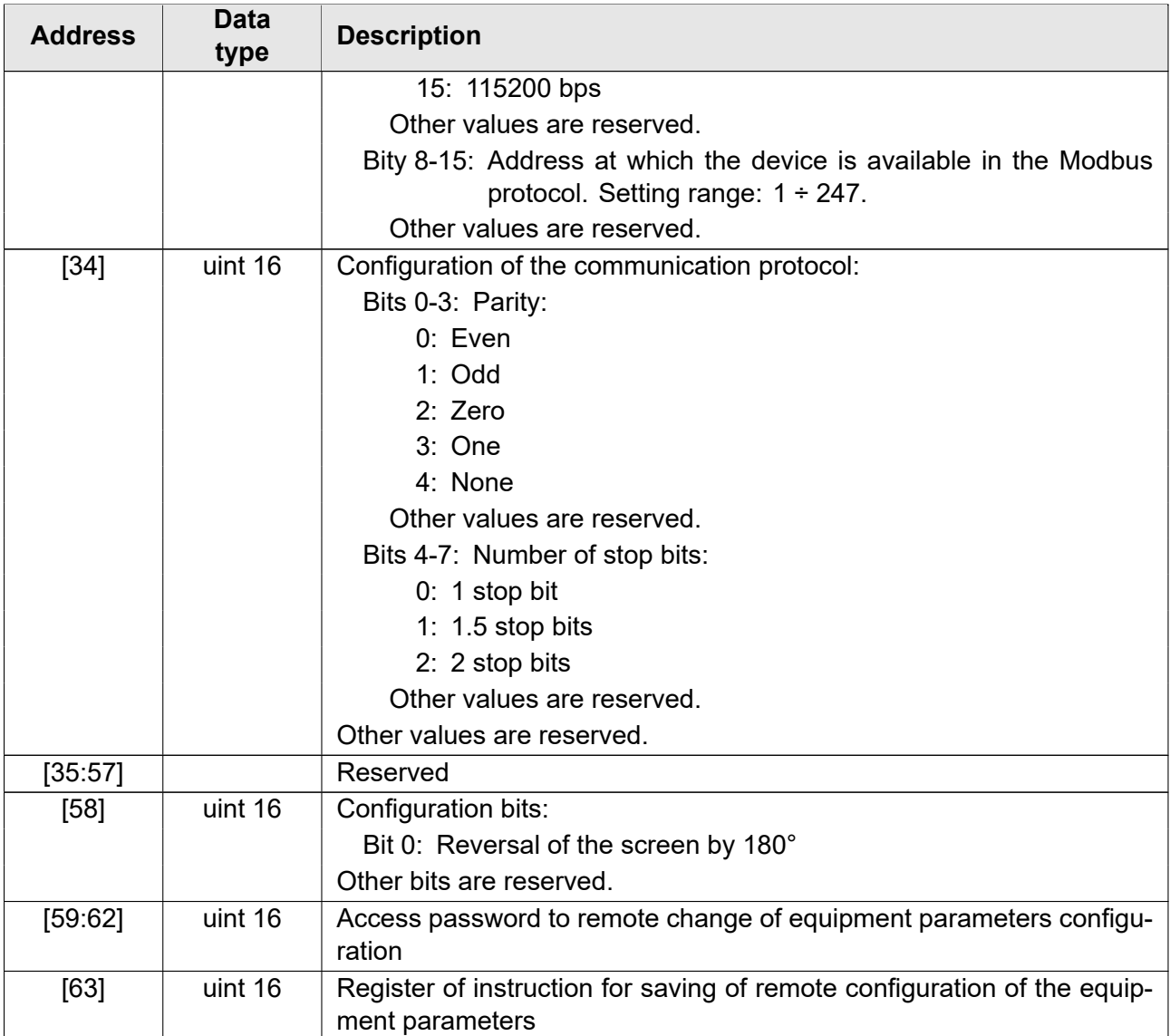

# <span id="page-7-0"></span>**5 Programming the PMS-11/\*/\* relay**

#### <span id="page-7-1"></span>**5.1 Introduction**

This section specifies the method for remote programming of the PMS-11/\*/\*. multifunctional relay. It is not recommended do modify any data labelled as "reserved". For bit settings, the unused segments should be filled with zeros or left unmodified. This will prevent erratic and unexpected operation of the product if a newer version introduces new features which use the previously unused data segments.

#### **5.2 Programming**

Entering of new data should be started from giving an access password. Password should be entered to 4 registers [59:62] in total, in one operation, in form of ASCII characters. For example to enter password "12345678" user should enter the following values:

```
address [1]: 0x3231,
address [2]: 0x3433,
```
address [3]: 0x3635,

address [4]: 0x3837.

Then user should perform operation recording data to the registers. In case of attempt to save incorrect configuration, the error code will be returned.

After saving of correct data user should enter operation code to the register [63] to apply new settings. The followings codes are available:

code [0]: do nothing,

code [1]: test of settings without saving to read-only memory,

code [2]: applying settings and saving in read-only memory,

code [4]: restoring settings from read-only memory,

code [8]: reset to factory settings (without language and communication parameters).

After saving of password and data next operation can be performed only for a short time. In case when address of recorded data is adjacent to address of passwords entering records, then password and data can be save in one operation. Similarly recording of password and instruction can be joined as well as all three operations at the same time. If any abnormalities will be detected during data record – error code will be returned.

# **6 End notes**

EXPROTEC is the manufacturer of this product and reserves the right to changes and modifications as a result of technical progress and to use equivalent replacement parts.

This product has been manufactured in compliance with good engineering practices.

## **7 Orders and service**

The orders should be sent to the following address:

**EXPROTEC Sp. z o.o. 43-100 Tychy, ul. Graniczna 26A Poland Phone/fax: +48 32 326 44 00 +48 32 326 44 03 Internet: [biuro@exprotec.p](tel:+48323264400)l [www.exprotec.pl](fax:+48323264403)**

The housing components are r[eplaced by the manufa](http://www.exprotec.pl)cturer or a company authorized by the manufacturer.

The manufacturer is not responsible for the device quality in case of repairs or components replacement made by the customer itself.

The manufacturer reserves the right to make changes in this specification in any time, without the necessity to inform about it.

# **EXPROTEC**

**EXPROTEC company protects people and environment by the safety of its components, systems and devices.**

**EXPROTEC company develops and produces the innovative components and systems which are controlled in accordance with international standards and are applied in areas endan-gered by explosion as well as in the field of environment pro-tection, radioactive protection and industry.**

EXPROTEC Sp. z o.o.

© 2022 r.

All rights reserved.